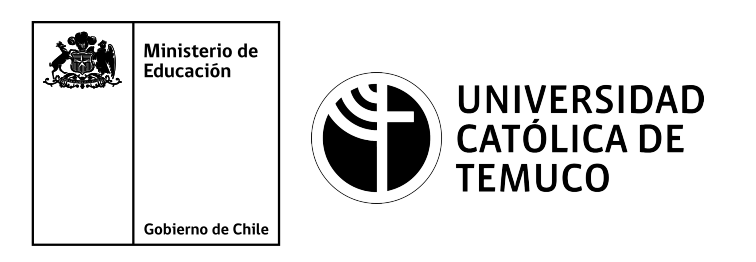

# **Instalación, actualización y configuración de software**

**Módulo 7: Mantenimiento y actualización de software en redes de área local**

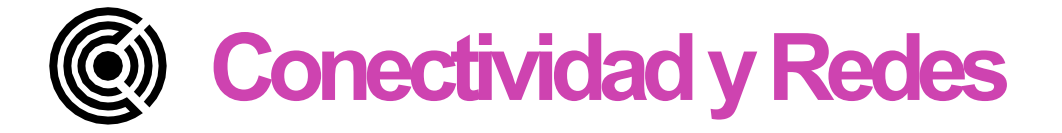

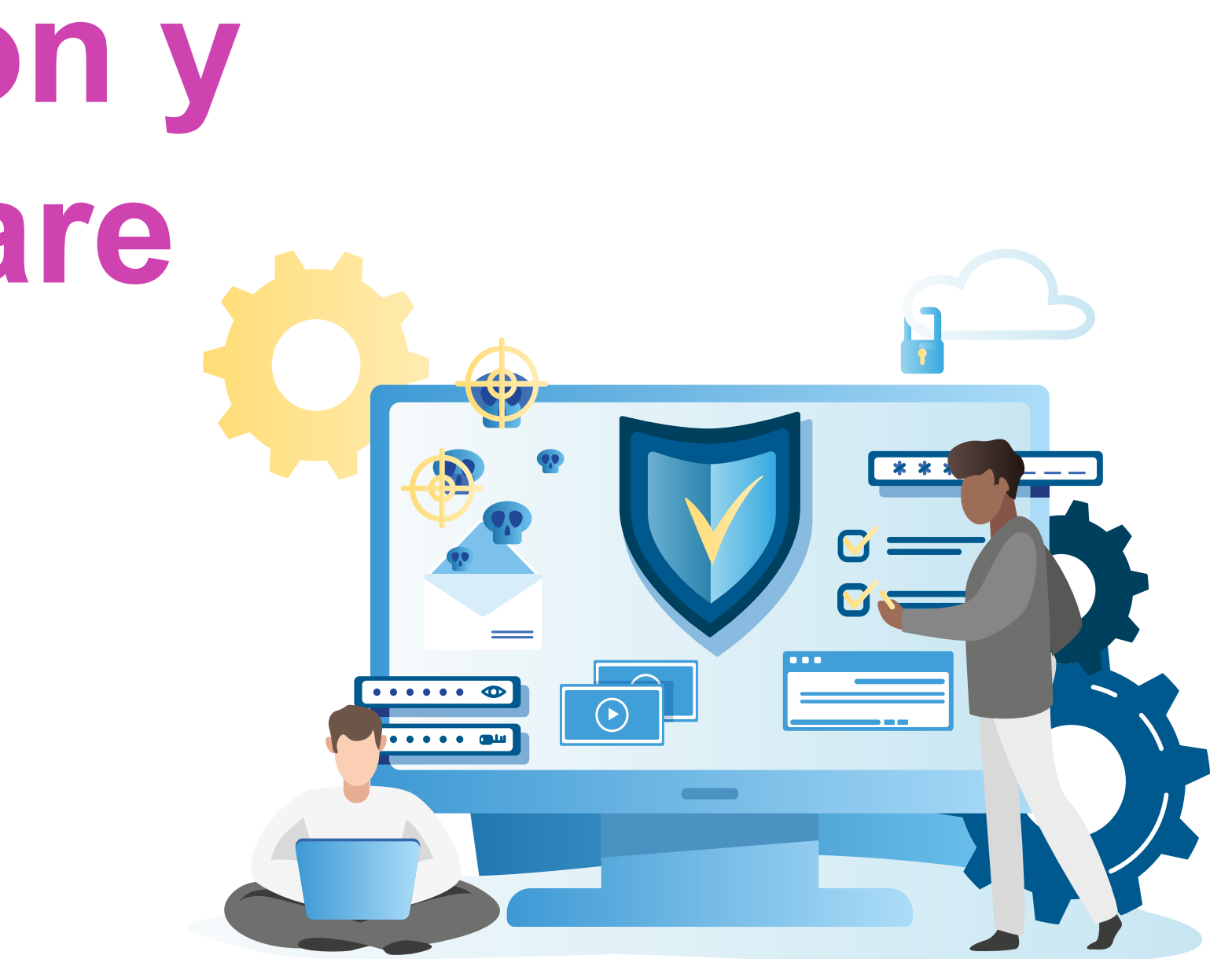

Módulo  $\boldsymbol{\sim}$ 

Módulo

 $\mathbf{I}$ 

Módulo Módulo 4 Módulo <u>LQ</u>

က

Módulo <u>(လ</u> **OA9** Mantener y actualizar el hardware de los computadores personales y de comunicación, basándose en un cronograma de trabajo, de adcuerdo a las especificaciones técnicas del equipo. Módulo  $\overline{\phantom{0}}$ **OA10** Mantener actualizado el software de productividad y programas utilitarios en un equipo personal, de acuerdo a los requerimientos de los usuarios. Módulo  $\infty$ **OA6** Aplicar procedimientos de recuperación de fallas y realizar copias de respaldo de los servidores, manteniendo la integridad de la información. Módulo  $\sigma$ No esta asociado a Objetivos de Aprendizaje de la Especialidad (OAE), sino a Genéricos. No obstante, puede asociarse a un OAE como estrategia didáctica. **OA1** Leer y utilizar técnicamente proyectos de conectividad y redes, considerando planos o diagramas de una red de área local (red LAN), basándose en los modelos TCP/IP y OSI. **OA3** Instalar y mantener cableados estructurados, incluyendo fibra óptica, utilizados en la construcción de redes, basándose en las especificaciones técnicas correspondientes. **OA7** Instalar y configurar una red inalámbrica según tecnologías y protocolos establecidos. **OA2** Instalar y configurar sistemas operativos en computadores personales con el fin de incorporarlos a una red LAN, cumpliendo con los estándares de calidad y seguridad establecidos. **OA11** Armar y configurar un equipo personal, basándose en manuales de instalación, utilizando las herramientas apropiadas y respetando las normas de seguridad establecidos. **OA8** Aplicar herramientas de software que permitan obtener servicios de intranet e internet de manera eficiente. **OA4** Realizar pruebas de conexión y señales en equipos y redes, optimizando el rendimiento de la red y utilizando instrumentos de medición y certificación de calidad de la señal, considerando las especificaciones técnicas.

**OA5** Aplicar métodos de seguridad informática para mitigar amenazas en una red LAN, aplicando técnicas como filtrado de tráfico, listas de control de acceso u otras.

## **Objetivos de Aprendizaje de la Especialidad**

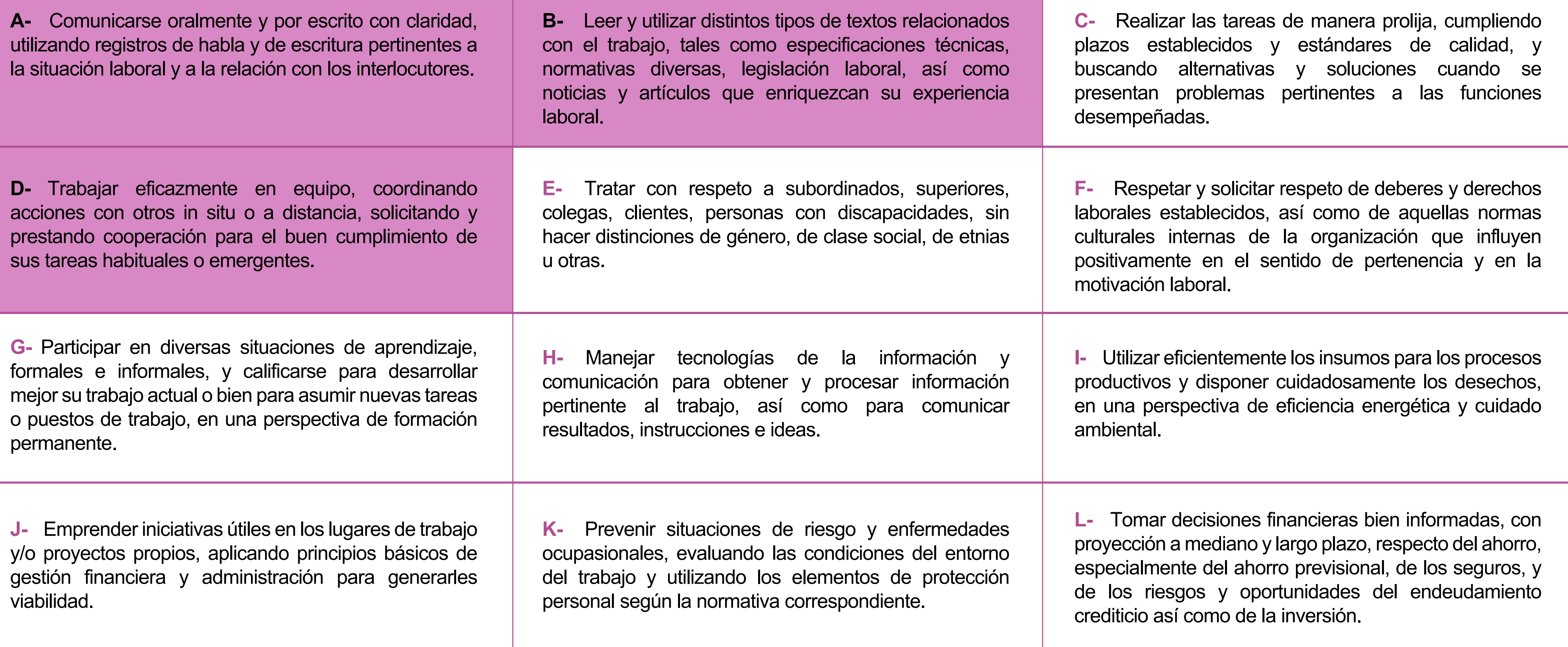

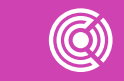

# **Perfil de Egreso – Objetivos de Aprendizaje Genéricos**

#### **HABILIDADES APLICACIÓN EN CONTEXTO**

#### **5. Trabajo con otros**

1.Trabaja colaborativamente en actividades y funciones coordinándose con otros en diversoscontextos.

#### **6. Autonomía**

1.Se desempeña con autonomía en actividades y funciones especializadas en diversos contextos con supervisión directa.

1.Actúa de acuerdo a las normas y protocolos que guían su desempeño y reconoce el impacto que la calidad de su trabajo tiene sobre el proceso productivo o la entrega de servicios. 2.Responde por cumplimiento de los procedimientos y resultados de sus actividades.

2.Toma decisiones en actividades propias y en aquellas que inciden en el quehacer de otros en contextos conocidos.

3.Comprende y valora los efectos de sus acciones sobre la salud y la vida, la organización, la sociedad y el medio ambiente. 4.Actúa acorde al marco de sus conocimientos. experiencias y alcance de sus actividades y funciones

3.Evalua el proceso y el resultado de sus actividades y funciones de acuerdo a parámetros establecidos para mejorar sus prácticas.

4.Busca oportunidades y redes para el desarrollo de sus capacidades

#### **7.Ética yresponsabilidad**

#### **1. Información**

1.Analiza y utiliza información de acuerdo a parámetros establecidos para responder a las necesidades propias de sus actividades y funciones.

2.Identifica y analiza información para fundamentar y responder a las necesidades propias de sus actividades.

#### **2. Resolución de problemas**

1.Reconoce y previene problemas de acuerdo a parámetros establecidos en contextos conocidos propios de su actividad o funcion.

2.Detecta las causas que originan problemas en contextos conocidos de acuerdo aparámetros establecidos.

3.Aplica soluciones a problemas de acuerdo a parámetros establecidos en contextos conocidos propios de una función.

#### **3. Uso de recursos**

1.Selecciona y utiliza materiales, herramientas y equipamiento para responder a una necesidad propia de una actividad o función especializada en contextos conocidos.

2.Organiza y comprueba la disponibilidad de los materiales, herramientas y equipamiento.

3.Identifica y aplica procedimientos y técnicas específicas de una función de acuedo a parámetros establecidos.

#### **4. Comunicación**

**4.** Comunica y recibe información relacionada a su actividad o función, a través de medios y soportes adecuados en contextos conocidos.

#### **8. Conocimientos**

1.Demuestra conocimientos especificos de su área y de las tendencias de desarrollo para el desempeño de sus actividades y funciones.

#### **CONOCIMIENTO**

#### **Marco de CualificacionesTécnico Profesional (MCTP) Nivel3**

## **Metodología seleccionada**

**Demostración guiada** 

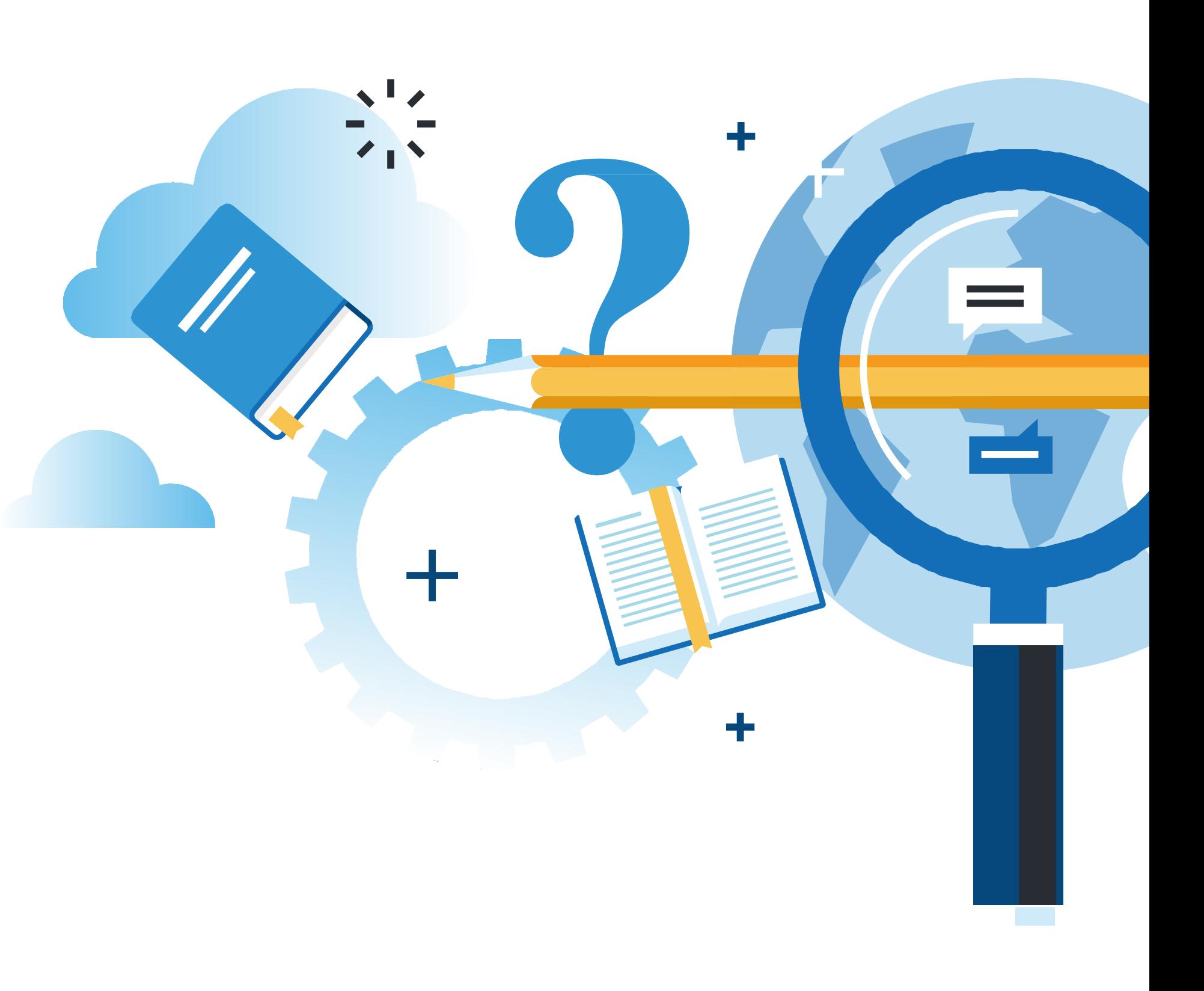

Esta presentación les ayudará a poder comprender los conceptos necesarios para el desarrollo de su actividad.

## **Aprendizaje Esperado**

**7.1.** Instala software de productividad y programas utilitarios en un computador personal de acuerdo a las especificaciones técnicas, actualizaciones necesarias, requerimientos de usuario y seguridad en eltrabajo.

Identificar información relevante para realizar actualizaciones de software, considerando sistema operativo, recursos hardware yversión.

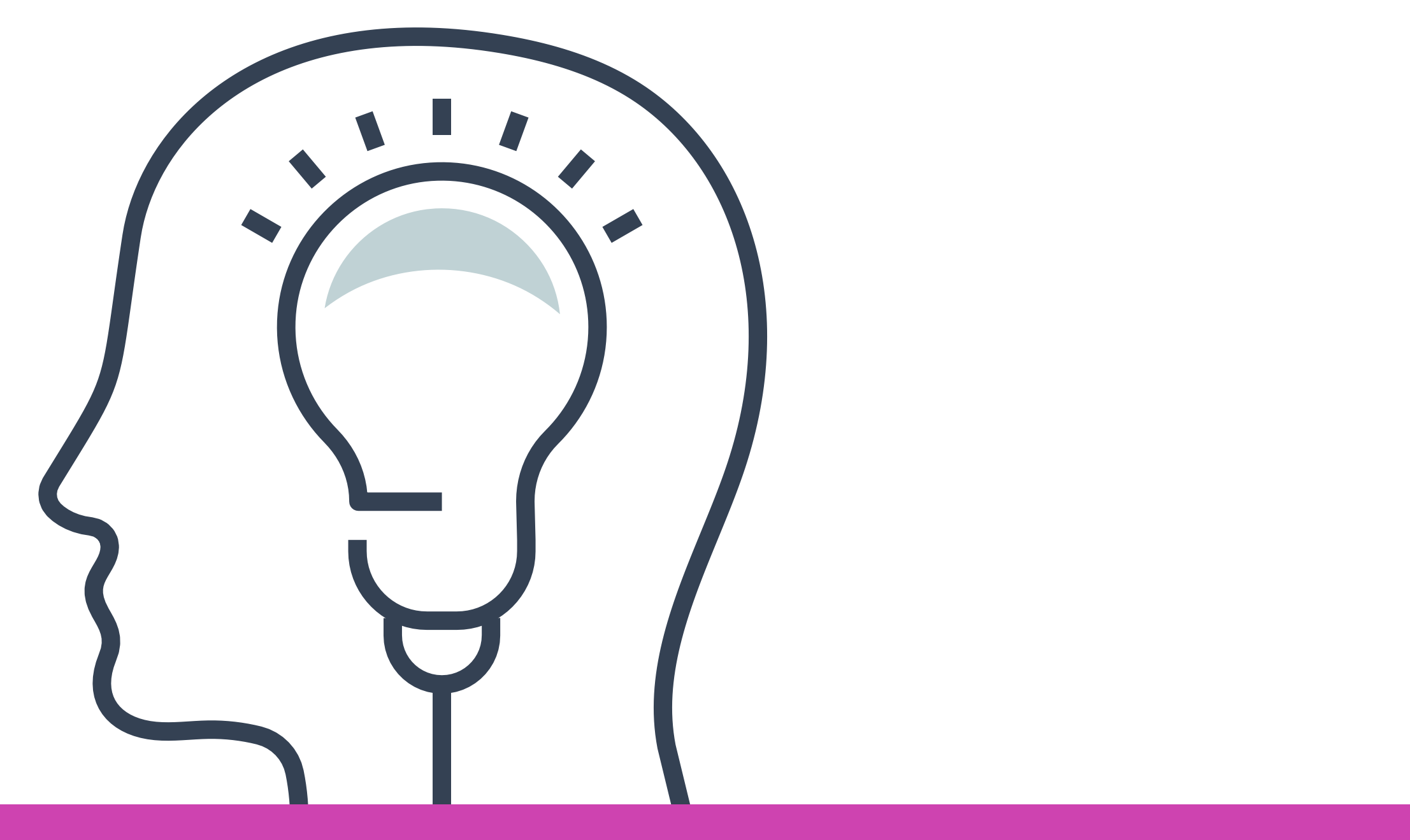

### **¿Qué vamos a lograr con esta actividad para llegar al Aprendizaje Esperado (AE)?**

## **Actividad de motivación ¿Qué software utilizo adiario?**

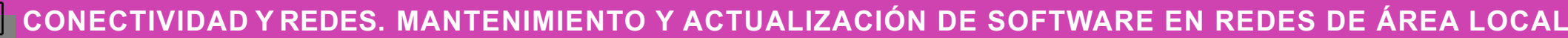

- Día a día convivimos con muchos software y no nos damos cuenta.
- Nombremos los tipos de software que, sin darnos cuenta, creemos utilizamos a diario.

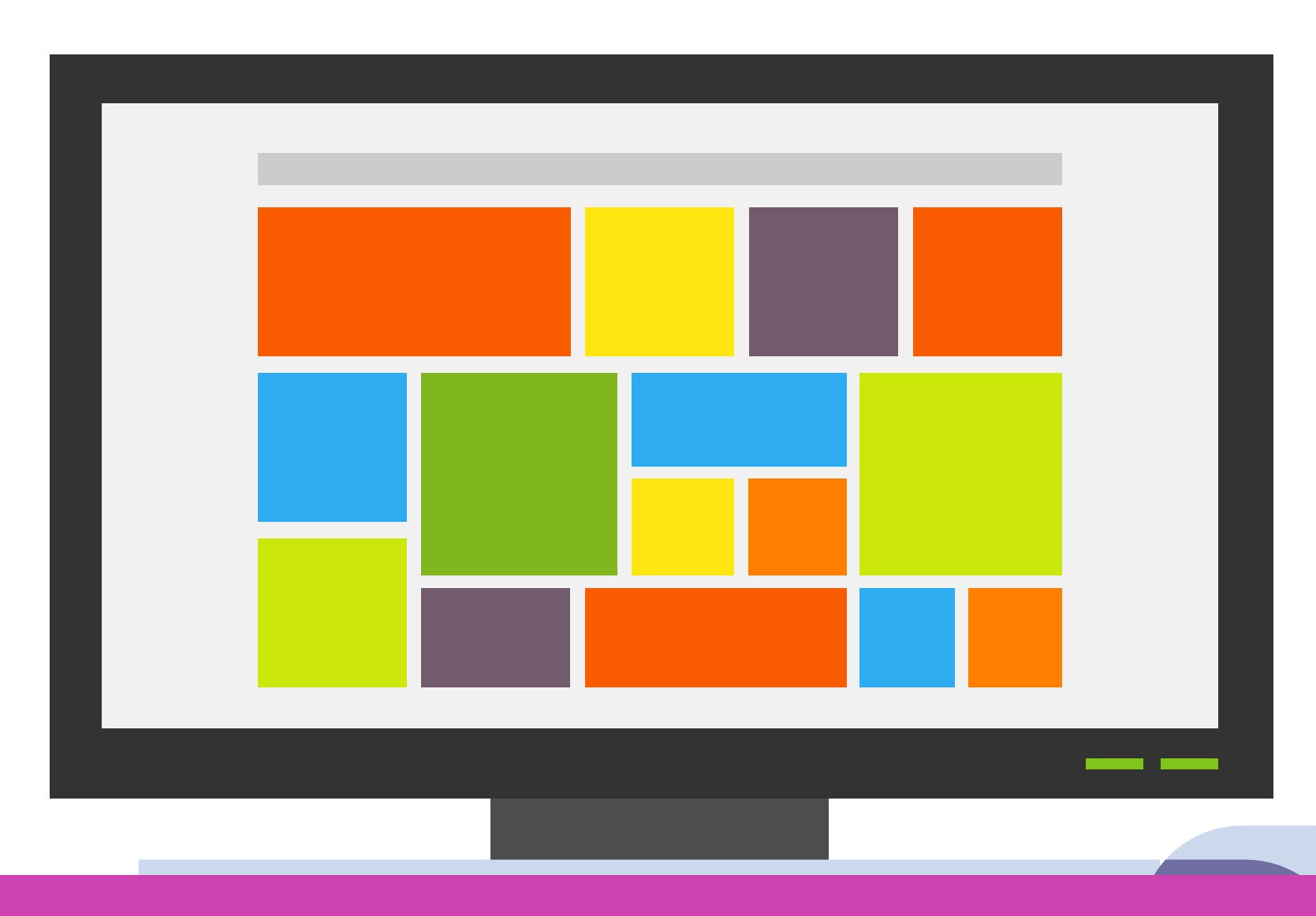

#### **Desarrollo local**

Lo que el programador ve en su computadora.

#### **Entornos de trabajo en el desarrollo de Software**

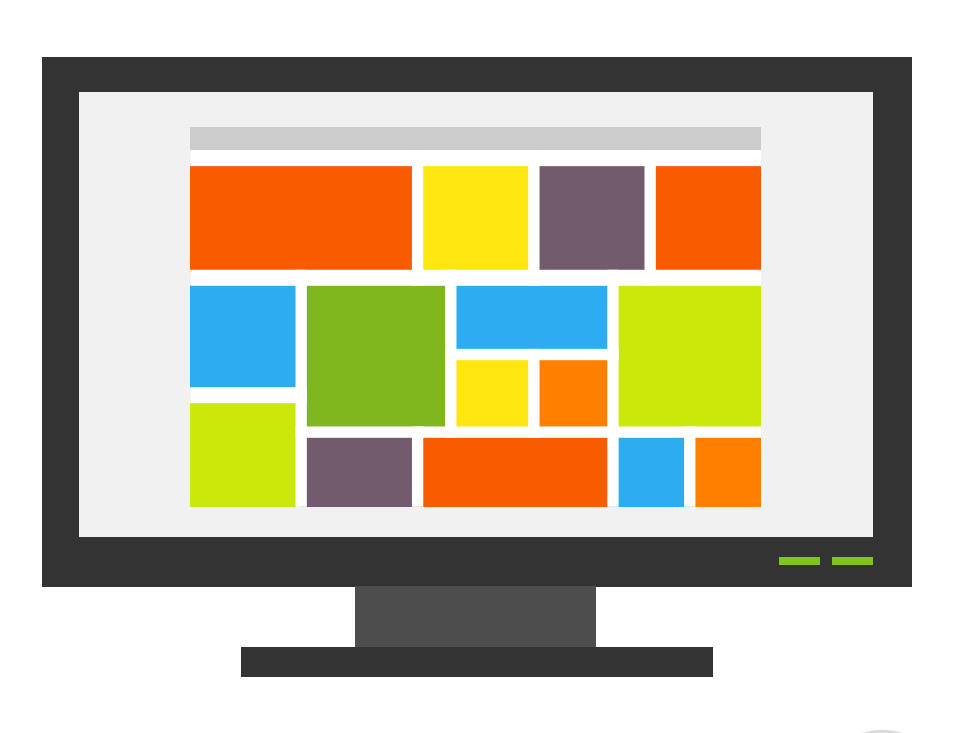

Los testers prueban el producto para encontrar o reportar fallas.

#### **Staging**

Características del entorno de producción, se hacen pruebas de cofiabilidad.

#### **Entorno de Producción**

Lo que el usuario final ve, el producto final que sale a la luz.

#### **Entorno depruebas**

**1 2 3 4**

### **ENTORNOS DE TRABAJO EN EL DESARROLLO DE SOFTWARE**

#### **1. DESARROLLO LOCAL**

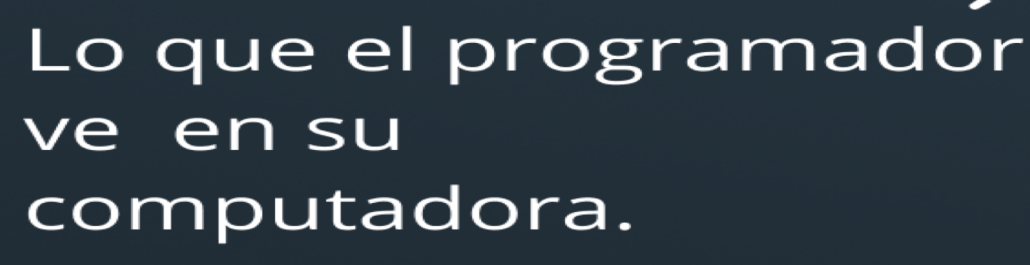

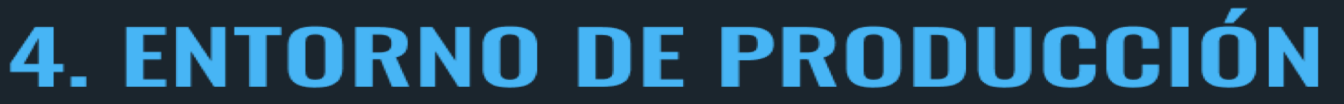

Lo que el usuario final ve, el producto final que sale a la luz.

 $\sqrt{2}$ 

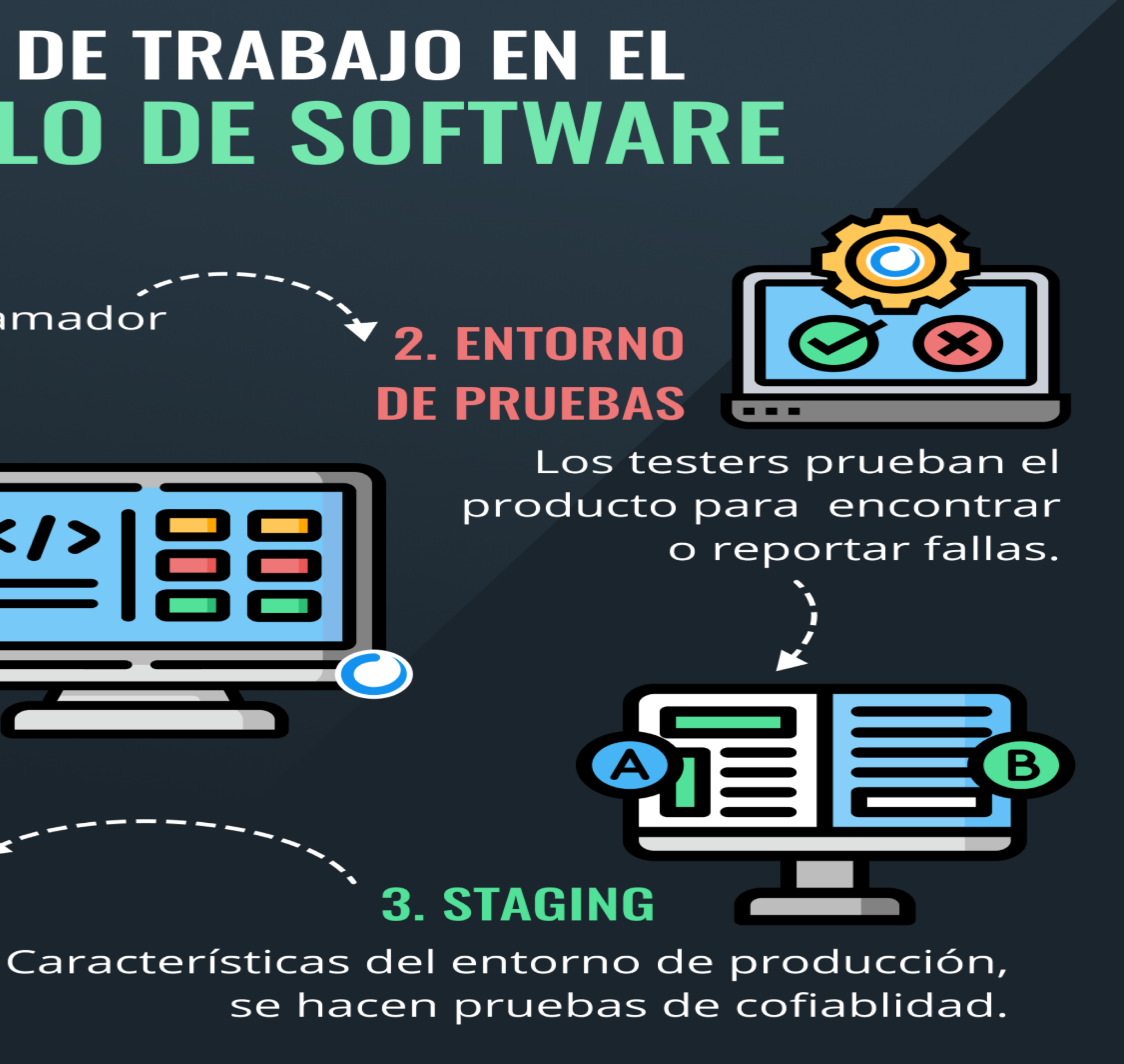

*Fuente imagen: https://ed.team/comunidad/entornos-de-trabajo-en-el-desarrollo-de-software*

# **Actualización**

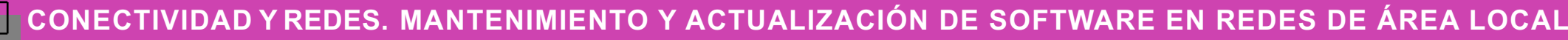

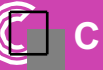

- La **actualización de software** contiene cambios menores, mientras que las **mejoras** pueden contener funciones importantes. Por lo general las actualizaciones de algunos softwares pueden ser necesarias cada cierto tiempo, o solo al momento de algunos cambios significativos.
- Por ejemplo, los antivirus necesariamente pasan por un proceso de actualización, esto ocurre ya que este software necesita actualizar su base de datos en cuanto a los nuevos virus que aparezcan.

## **Actualización**

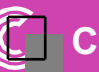

- Una vez se realizada una actualización, podríamos tener la siguiente interrogante: ¿Qué cambios se hicieron con la actualización?
- Por lo general son muchos cambios los que pueden ocurrir al momento de actualizar:
- Hacen cambios menores el software, corrigen errores u optimizan el las funciones que ya tenemos, normalmente son automáticas y son gratuitas. Las actualizaciones siempre son sugeridas por el mismo software, a través de mensajes emergentes (pop up)

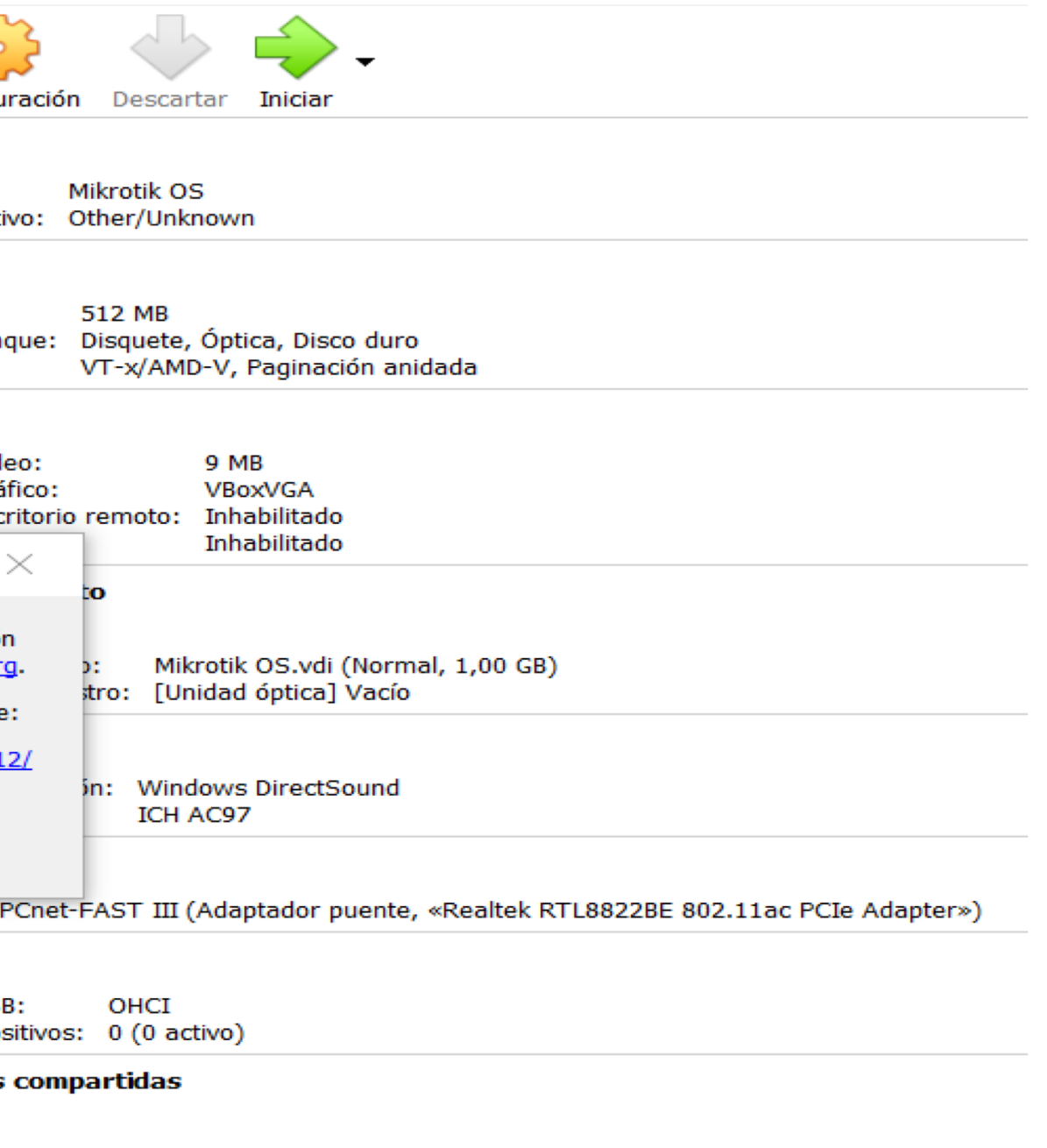

#### **En esta imagen podemos ver cómo el mismo software nos da aviso de una nueva versión disponible.**

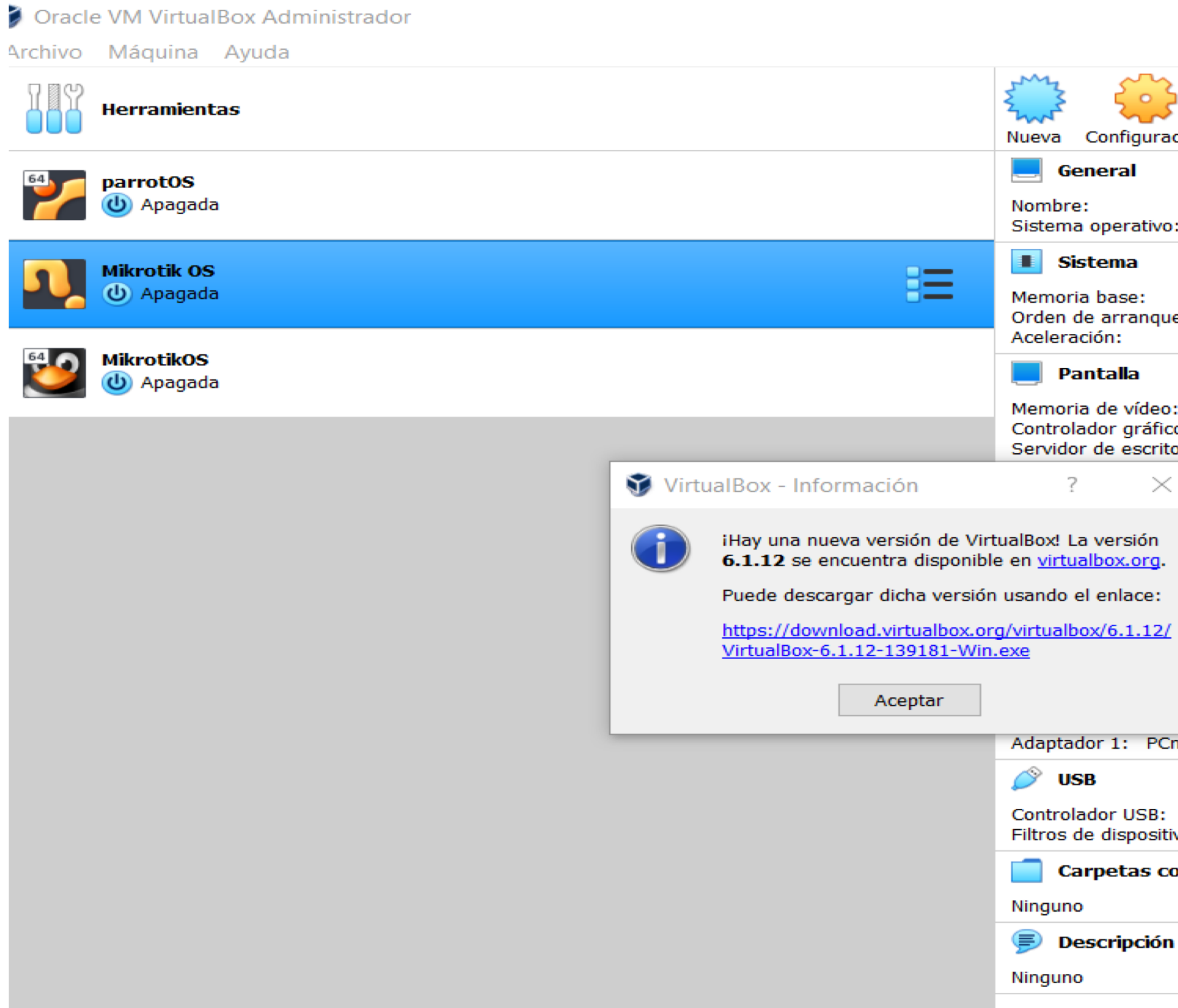

# **Configuración**

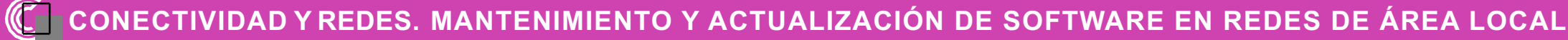

- Proceso por el cual se establecen los parámetros de configuración según el trabajo a desarrollar, características propias del software y características propias de la empresa.
- Este proceso es vital para el buen funcionamiento del software a instalar.

### **Preguntas de reflexión**

#### **¿Qué diferencia hay entre la actualización y lainstalación?**

#### **¿Qué pasos sonimportantes en la instalación?**

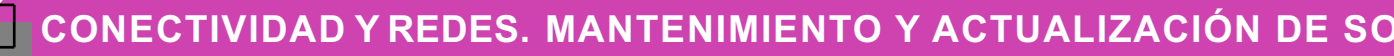

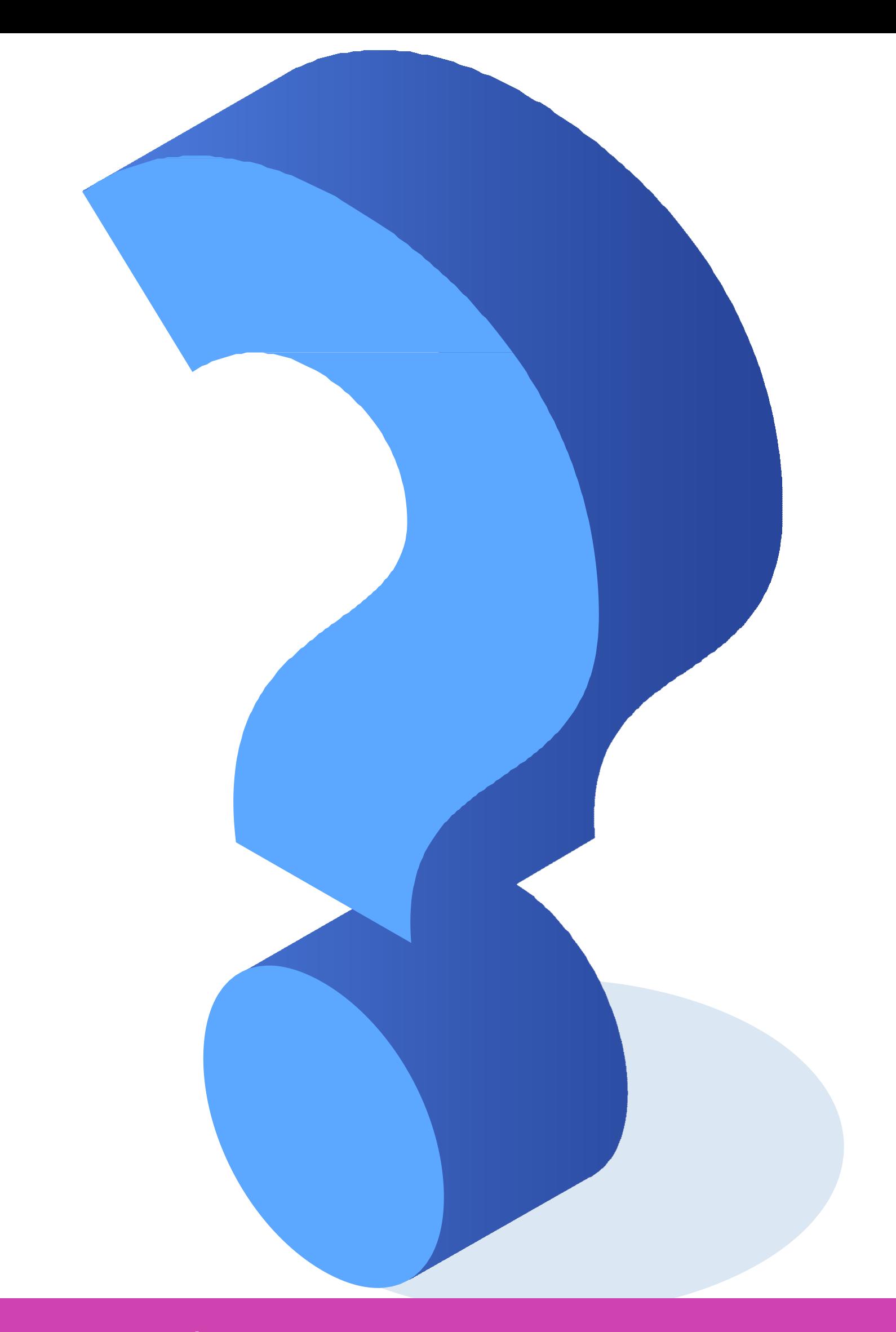

**IIMIENTO Y ACTUALIZACION DE SOFTWARE EN REDES DE AREA LOCAL** 

# **Software y características**

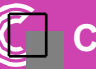

- Existen diferentes tipos de software, para desarrollar diferentes tareas a nivel local o de red, estos pueden ser de **libre uso** o **de pago.**
- **Software libre uso:** Que puede ser utilizado por los usuarios para ejecutar, copiar, distribuir, estudiar, cambiar y mejorar el software.
- **Software de pago:** Son toda aquellas versiones de software las cuales necesitan de un pago para su completo funcionamiento, cuentan con una versión libre que dura cierta cantidad de días.

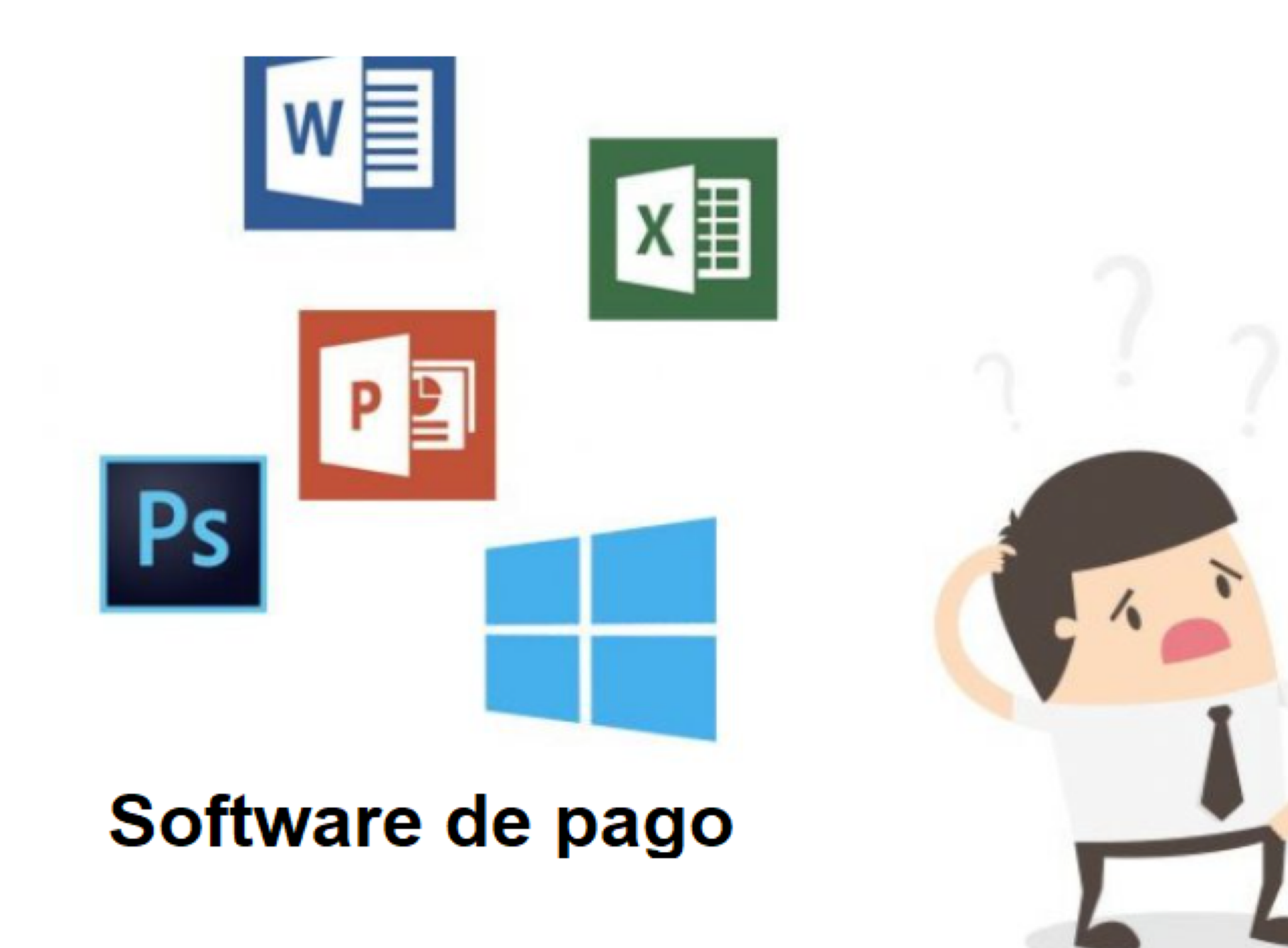

*Fuente Imagen: https://infoticstudio.com/https-infoticstudio-com-software-libre-privativo-diferencias/*

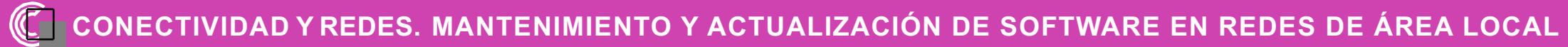

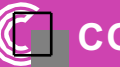

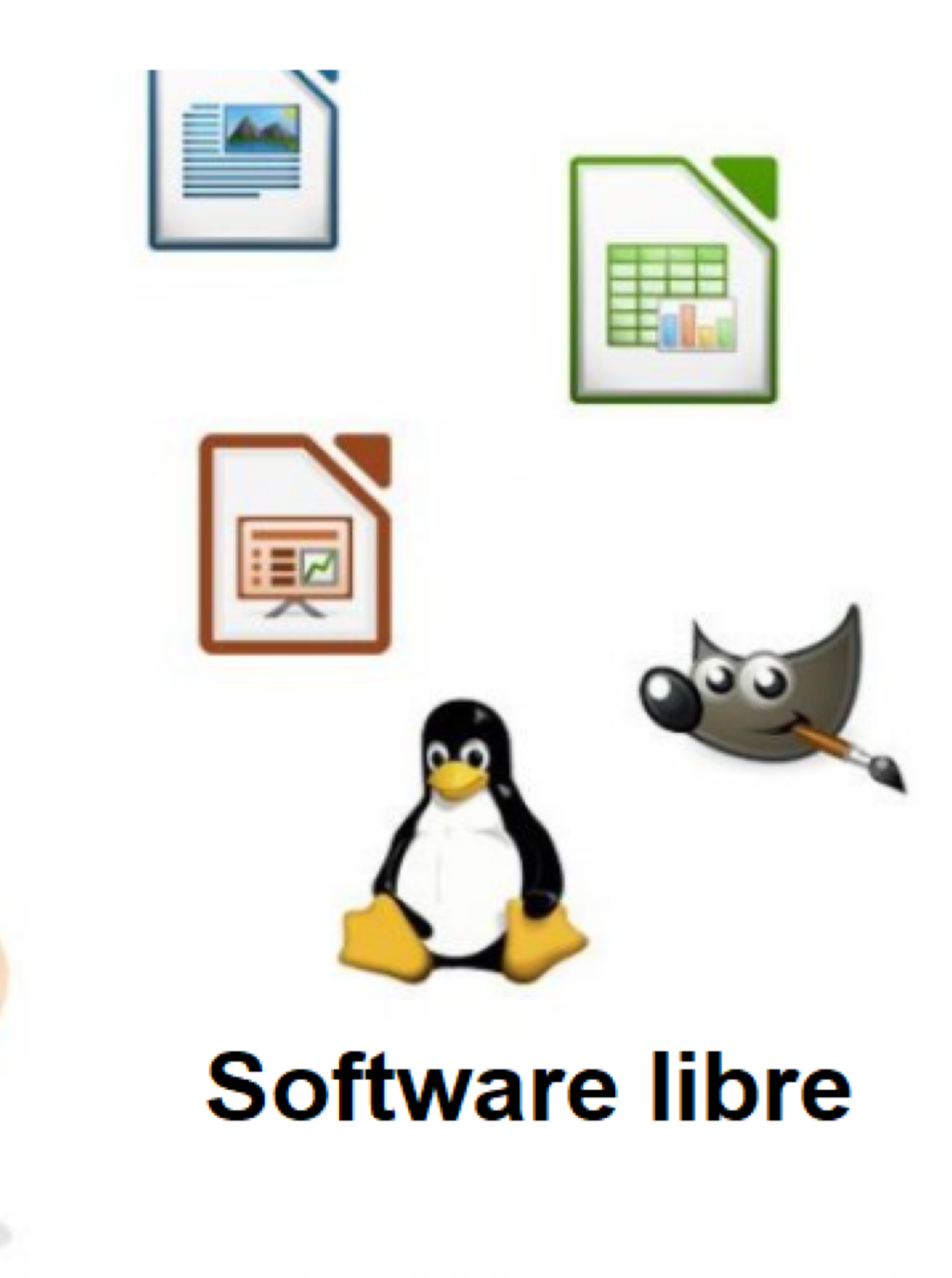

## **Análisis de los softwareinstalados**

Es de vital importancia realizar un análisis de los softwares instalados, por dos factores muy importantes; primero, ver los recursos que utiliza (hardware), y segundo, la frecuencia y su uso. Teniendo en cuenta estos factores, podemos decidir si es necesario mantener el software instalado y actualizarlo, o si se debedesinstalar.

### **Análisis paso a paso**

*Imágenes: Fuente propia Software instalado en Sistema Operativo Windows*

- Verificar los software instalados, este punto lo veremos desde los distintos tipos de sistemas operativos.
- **En Windows:** Ejecutamos la tecla  $\Box$  + R desplegara la herramienta ejecutar y en el cuadro en blanco escribimos lo siguiente;

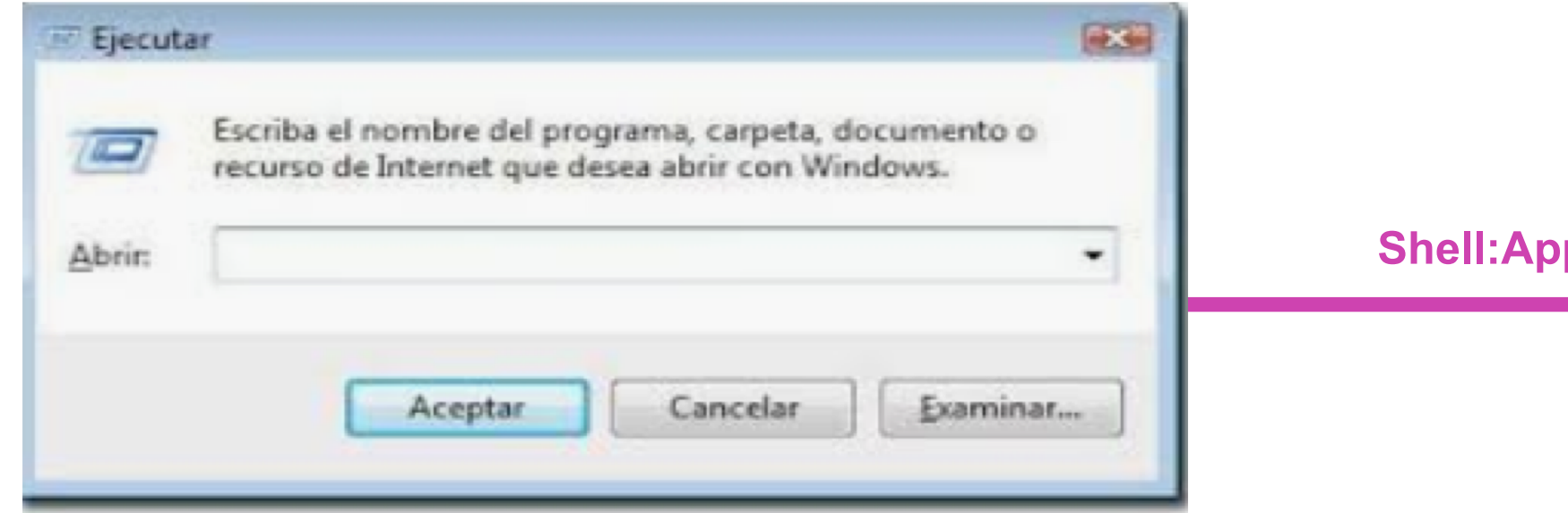

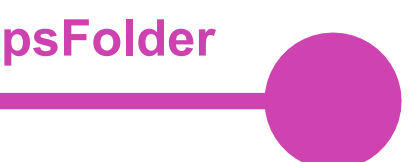

*Imágenes: Fuente propia Software instalado en Sistema Operativo Windows*

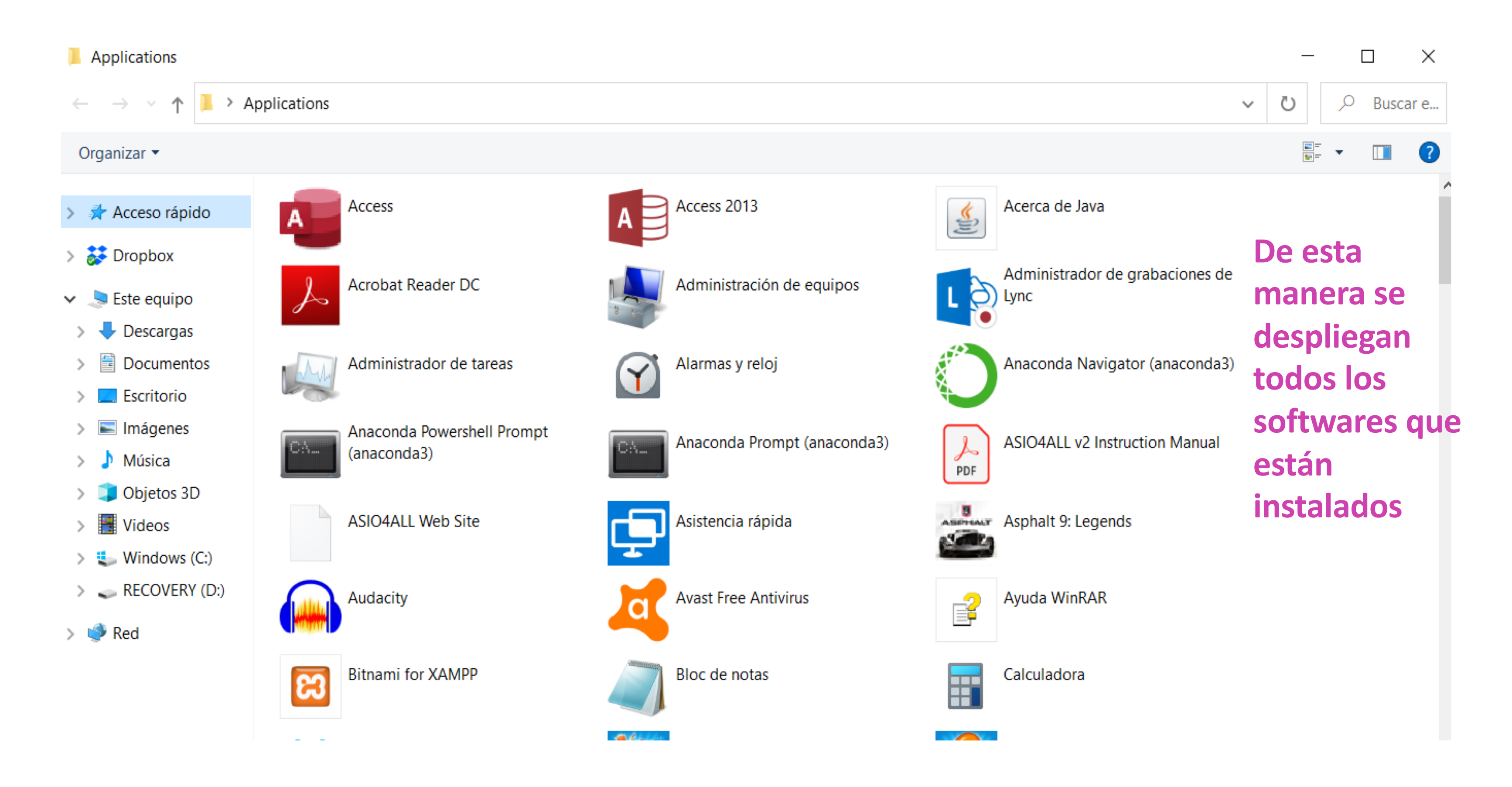

*Imágenes: Fuente propia. Software instalado en Sistema Operativo Linux*

# **Análisis paso a paso**

- **En Linux:** En los sistemas operativos Linux es un poco más complejo, ya que son bastantes distribuciones (versiones) de este sistema operativo, es por eso que usaremos la salida para algunas distribuciones, para esto usaremos las siguientes líneas de comandos que se ejecutaran en la terminal.
- **CentOS; dnf list installed**
- **OpenSuSe; zypper se –installed-only**
- **Ubuntu \$apt list –installed**
- Estas son solo algunas de las distribuciones más utilizadas. Veamos el ejemplo a partir de **CentOS.**

*Imágenes: Fuente propia. Software instalado en Sistema Operativo Linux*

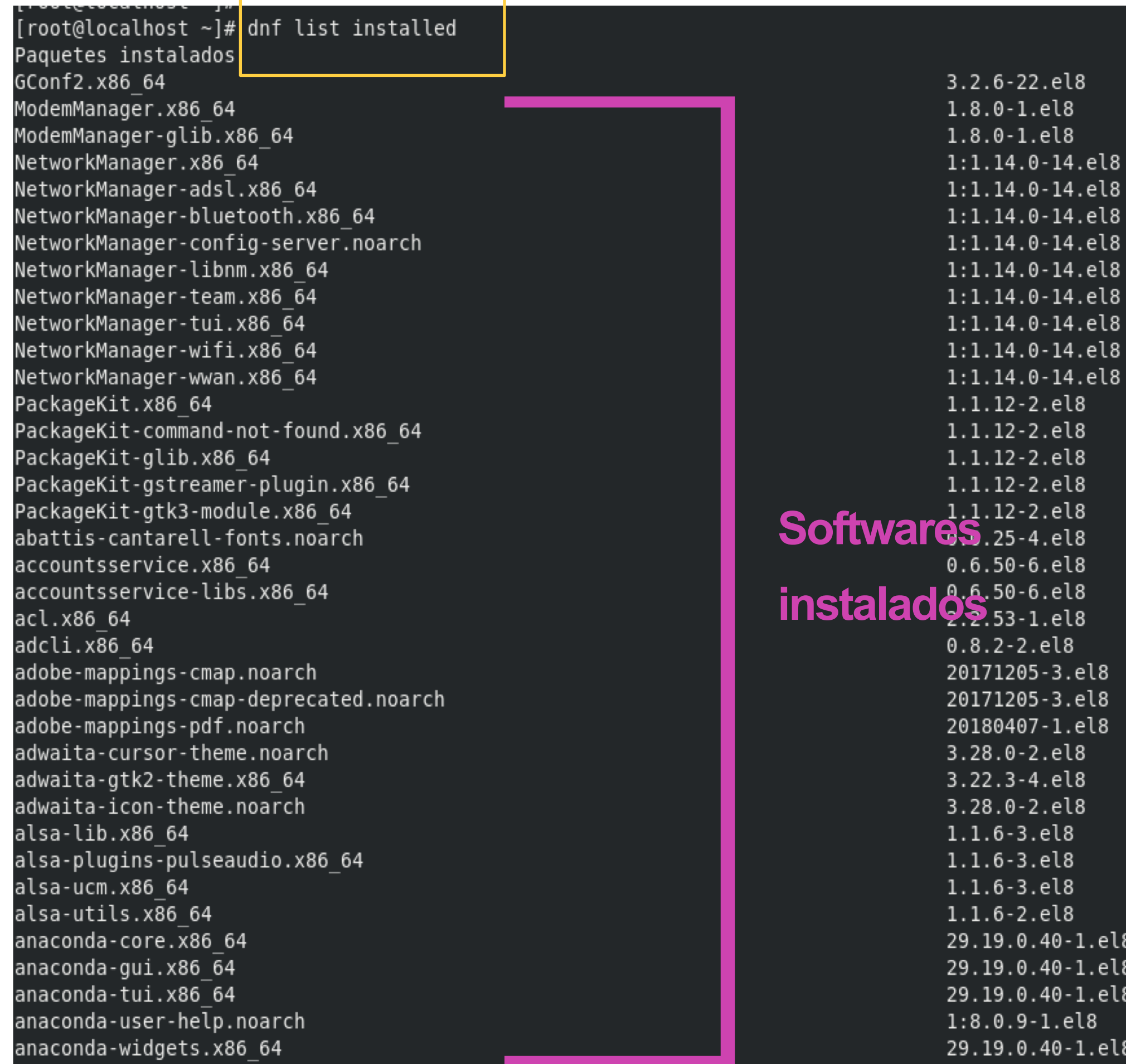

#### **Versión de los softwares**

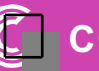

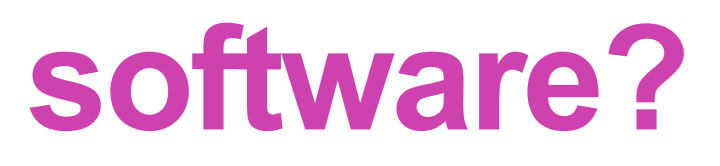

- 
- 
- 
- 

Para ver la versión de un software instalado podemos realizar los siguientes pasos:

Seleccionamos el software el queremos ver su versión.

Una vez ejecutado el software debemos encontrar la opción; "acerca de xxxxx" donde xxxxx representa el nombre del software y podremos ver la versión del software.

A continuación veremos la versión de un software en Windows 10.

# **¿Cómo ver la versión del software?**

**CONECTIVIDAD Y REDES. MANTENIMIENTO Y ACTUALIZACIÓN DE SOFTWARE EN REDES DE ÁREA LOCAL**

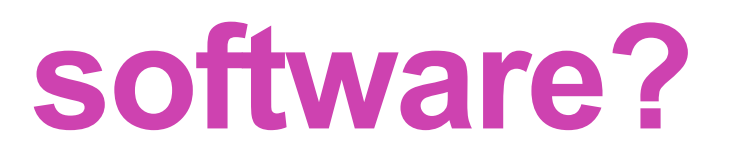

#### Acrobat Reader DC

*Imágenes: fuente Propia* 

Para este ejemplo seleccionaremos el software Acrobat Reader, lector de archivos PDF:

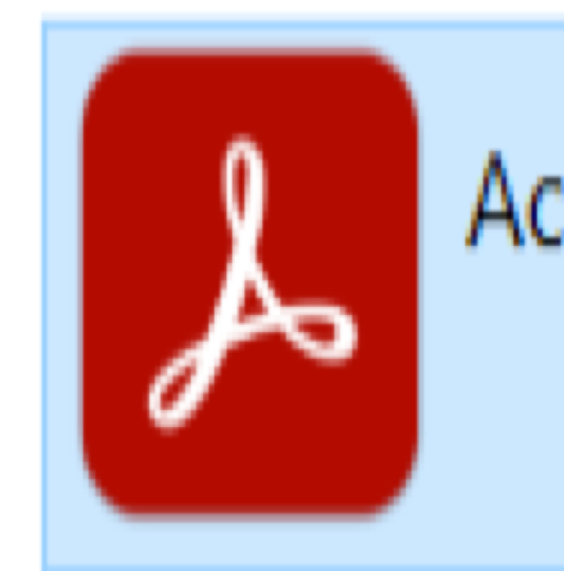

## **¿Cómo ver la versión del software?**

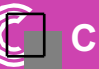

# **¿Cómo ver la versión del software?**

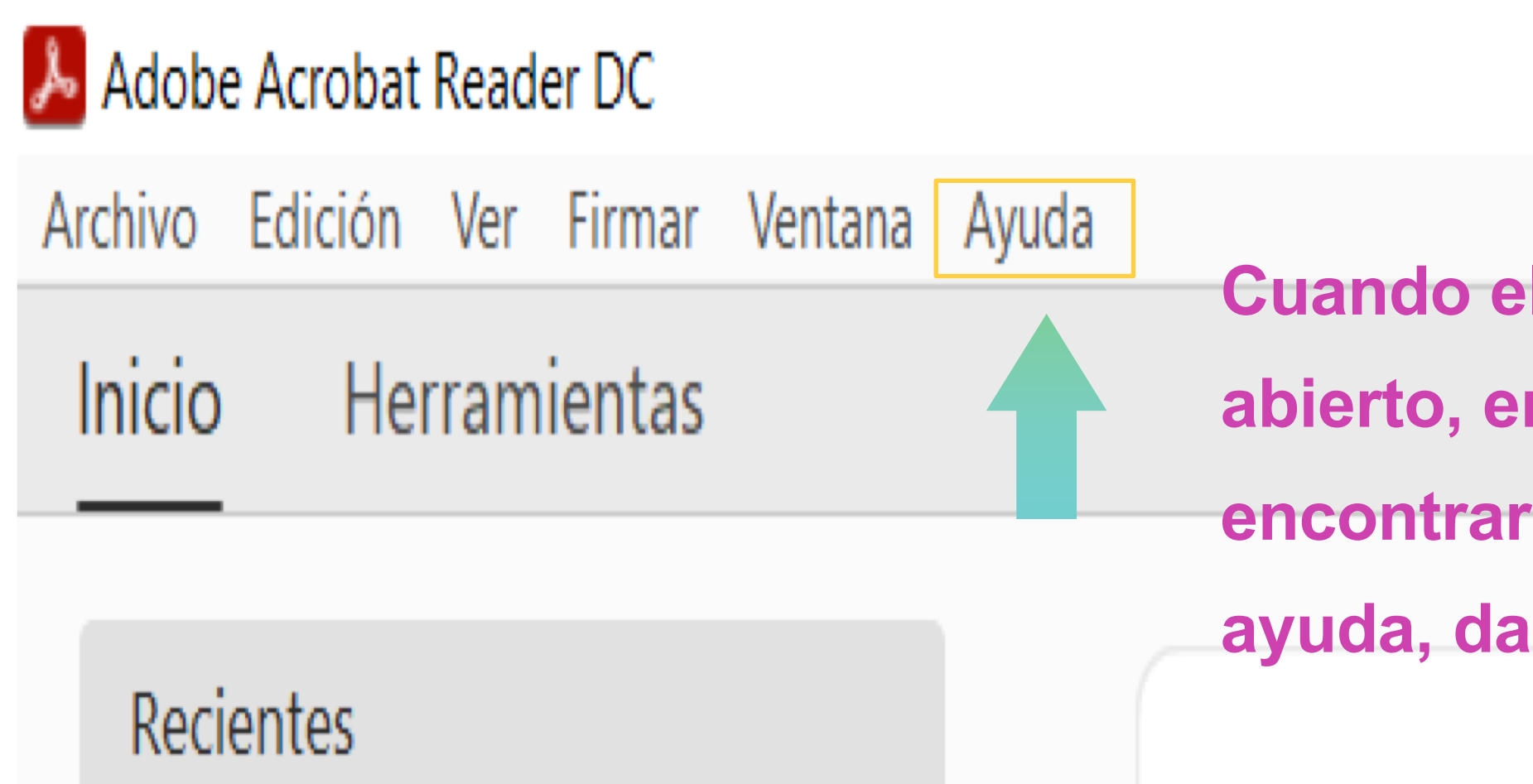

**Cuando el programa ya este abierto, en la parte superior encontraremos la opción** 

**ayuda, damos click.**

*Imágenes: fuente Propia* 

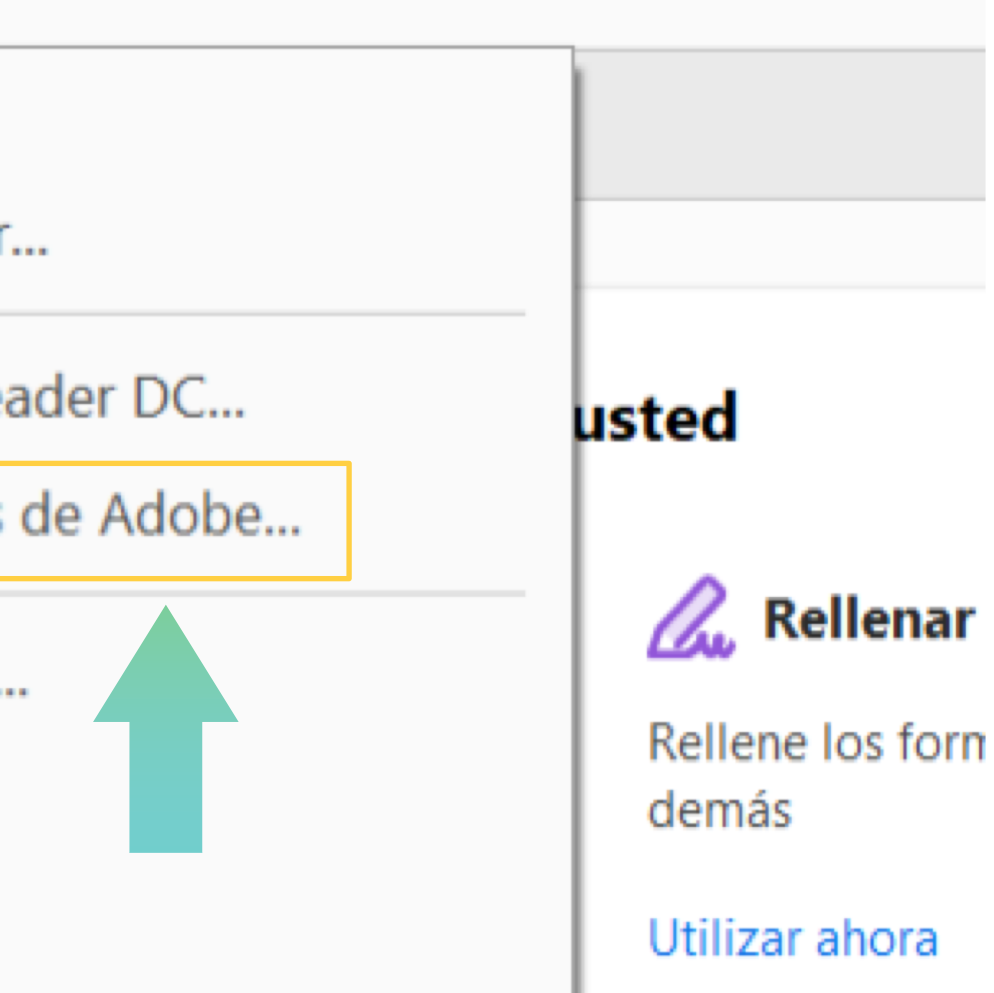

#### **Reccionamos**

# **¿Cómo ver la versión del software?**

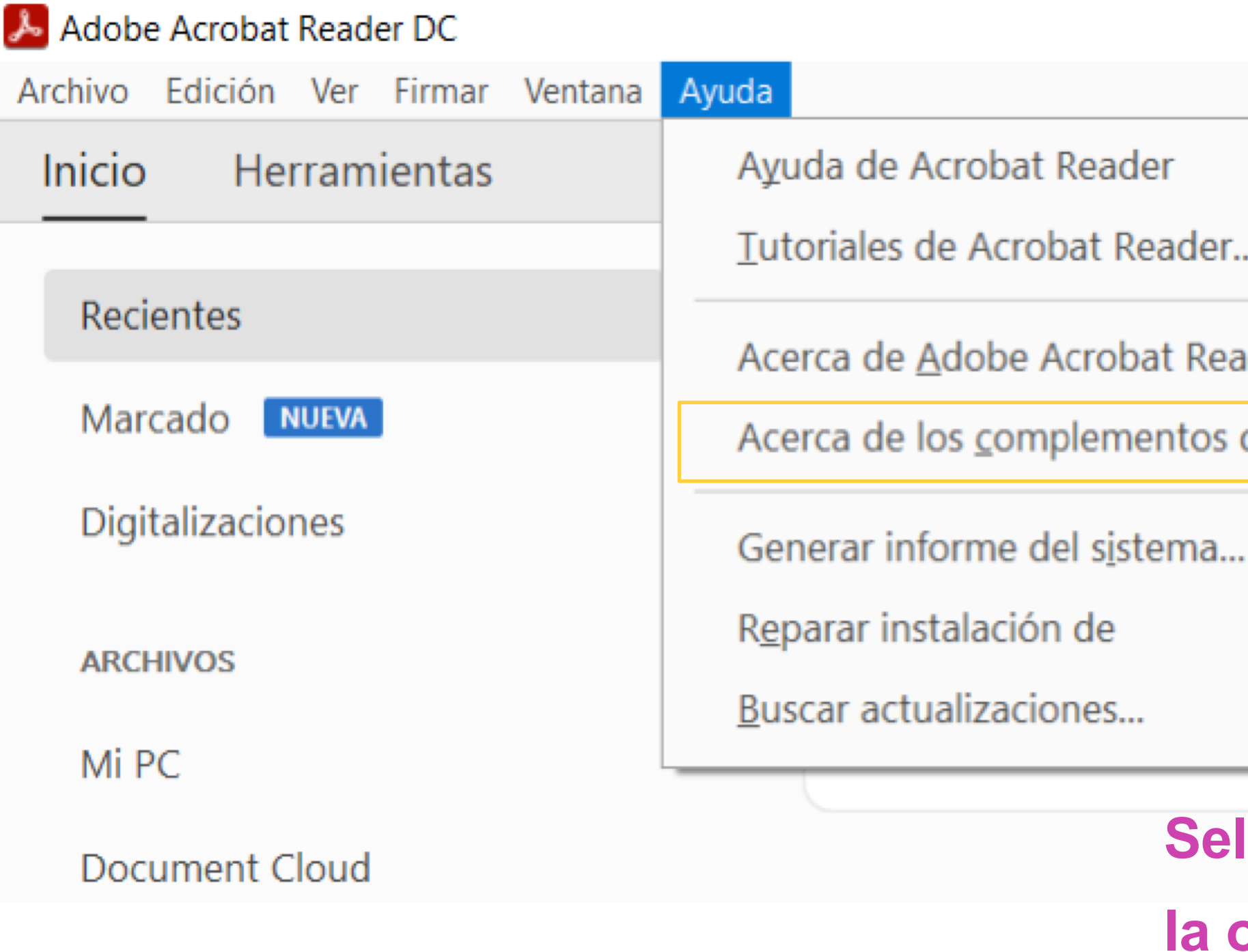

#### **la opción Acerca**

*Imágenes: fuente Propia* 

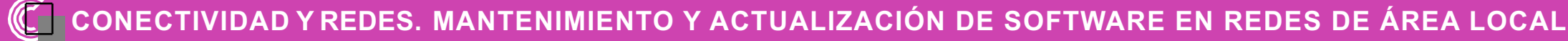

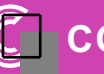

- Veamos la capacidad de procesamiento de los sistemas operativos Linux y Windows.
- En Windows debemos seguir los siguientes pasos:

# **¿Cómo ver la versión del software?**

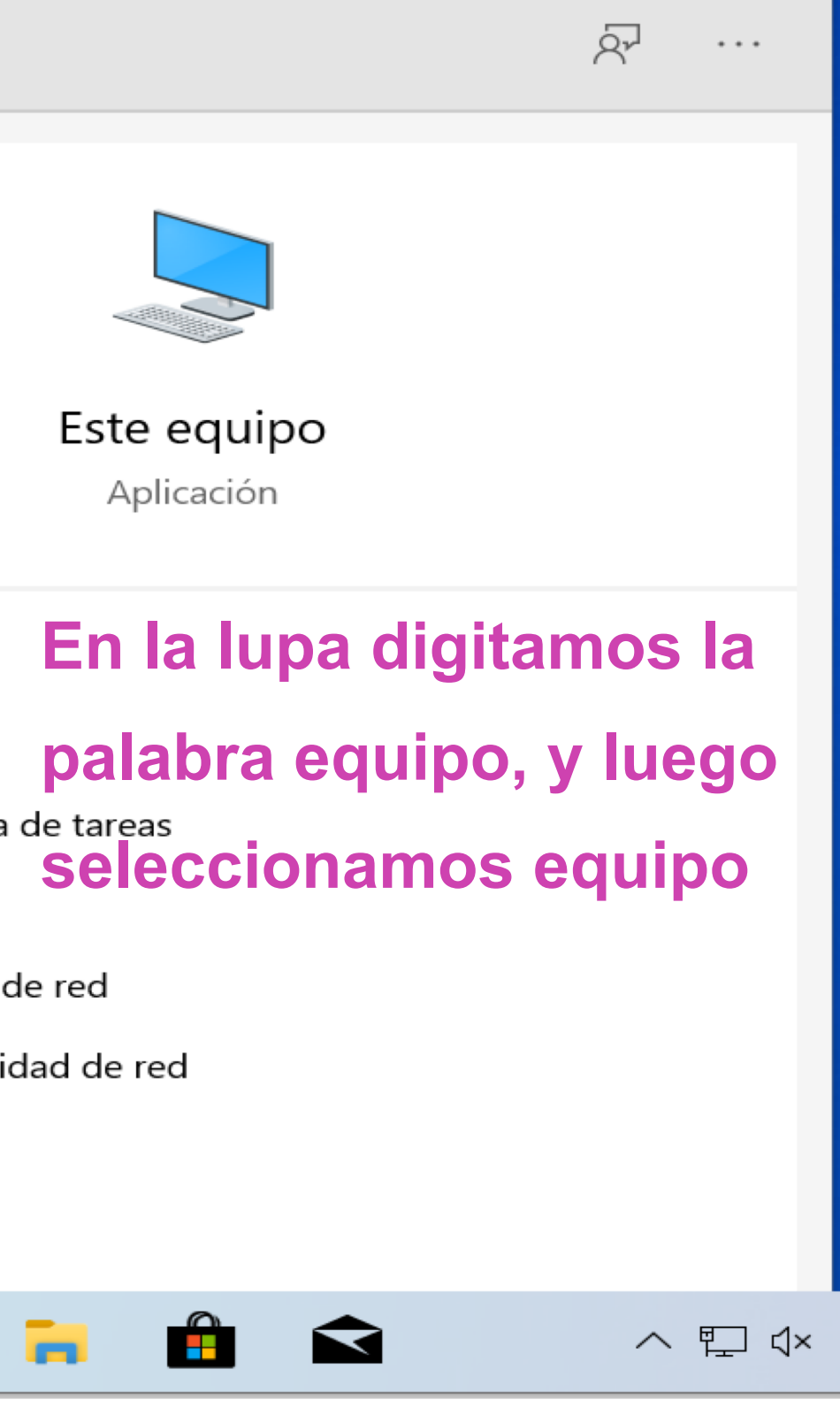

*Imágenes: fuente Propia* 

# **¿Cómo ver la versión del software?**

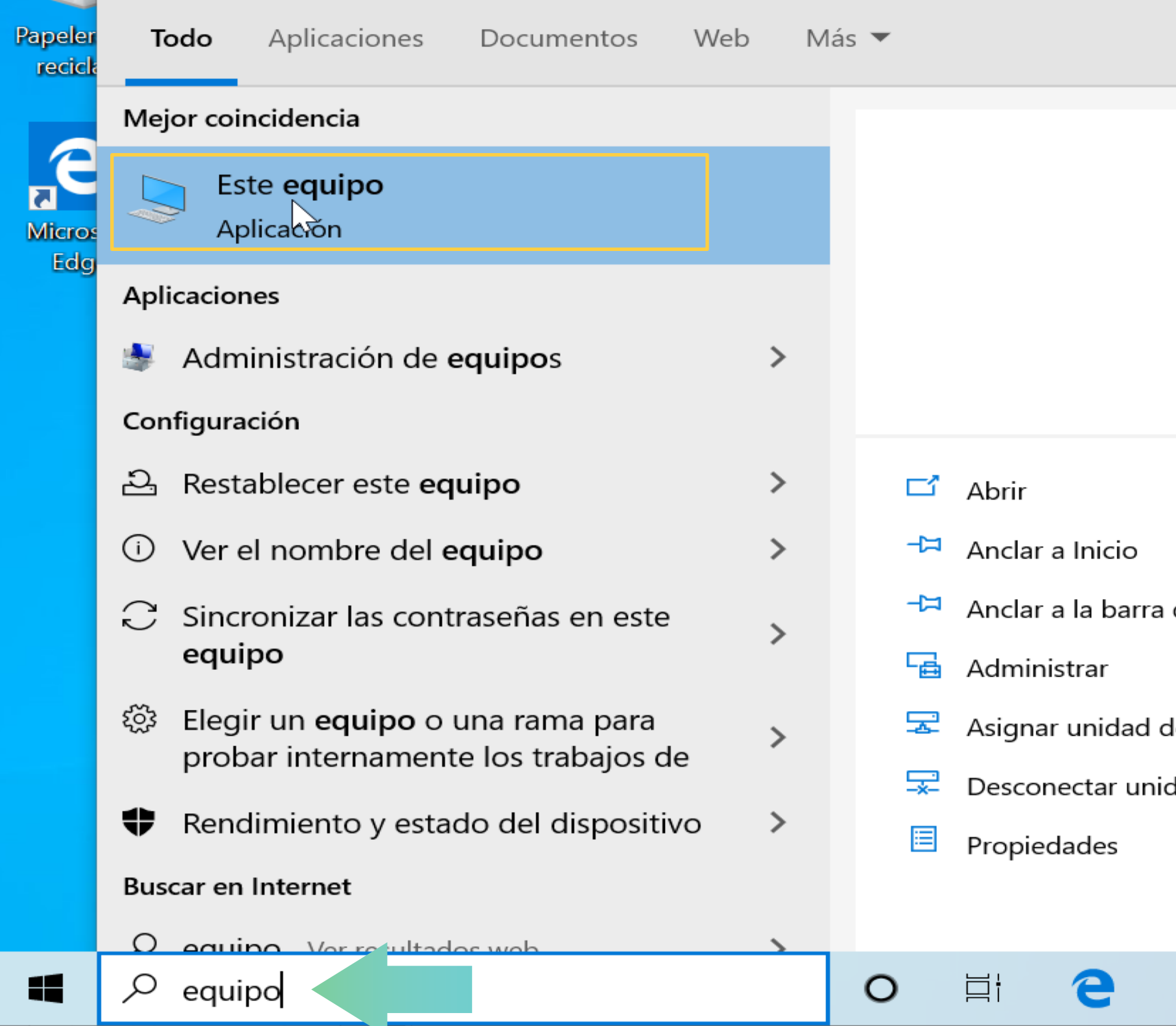

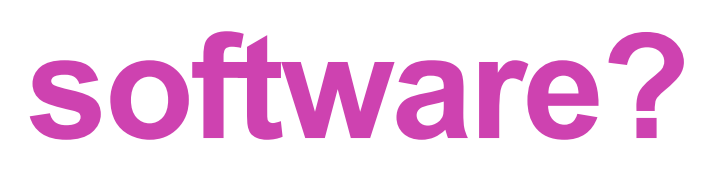

**DVD** 

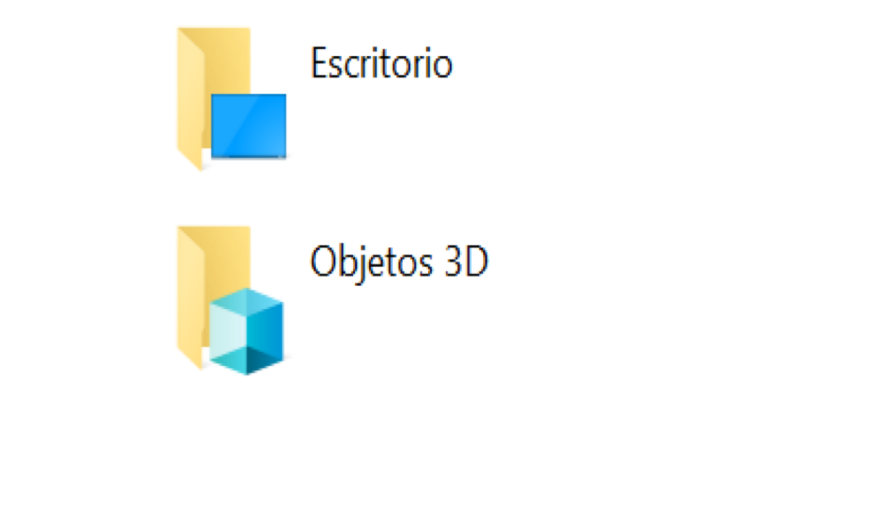

Unidad de DVD (D:)

# **¿Cómo ver la versión del software?**

**Una vez entramos en el menú del equipo, damos click derecho en el fondo blanco y luego seleccionamos** 

*Imágenes: fuente Propia* 

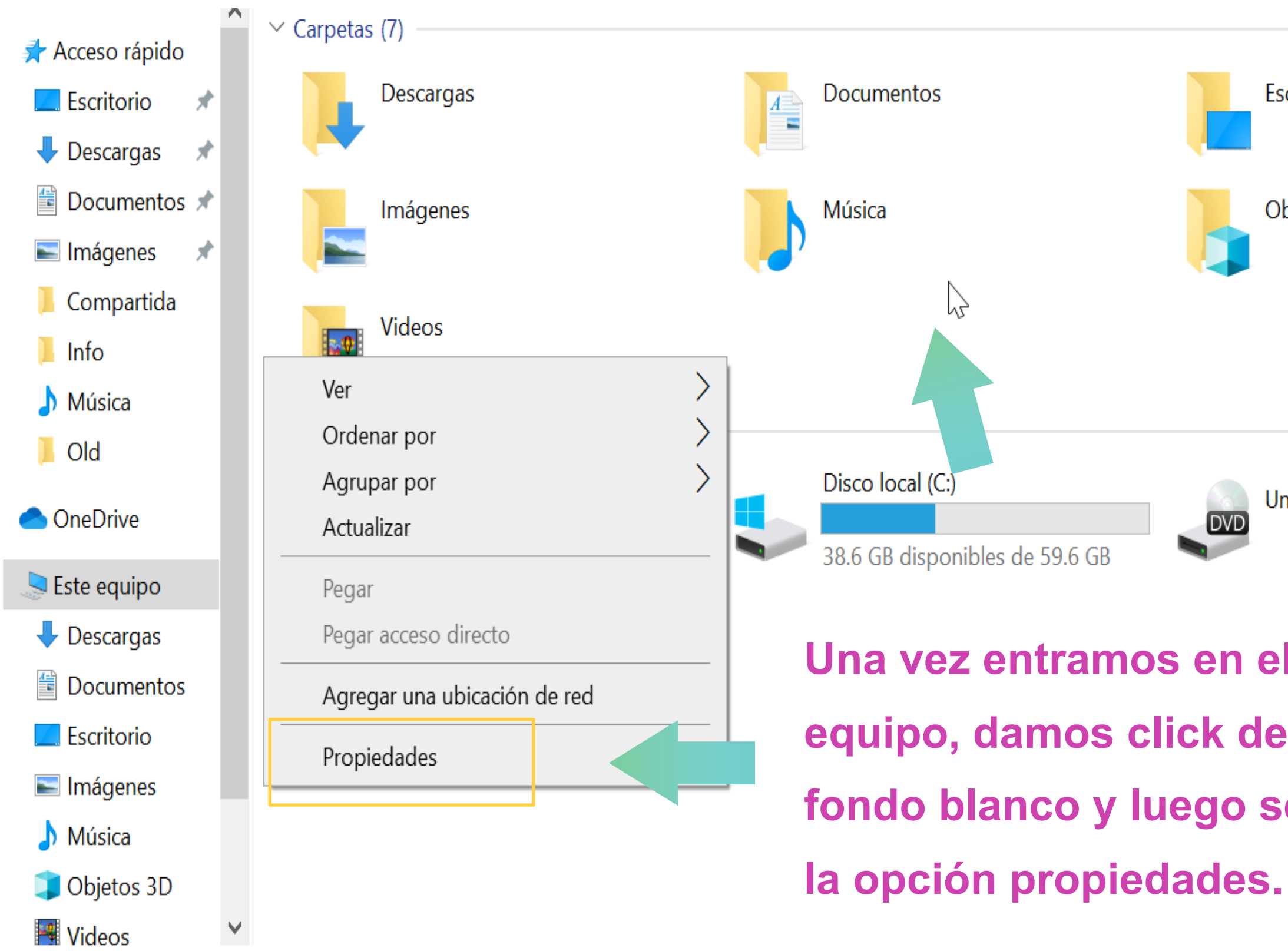

*Imágenes: fuente Propia* 

**Se nos desplegara la siguiente ventana en donde podremos ver el tipo de versión de sistema (32 o 64) en este caso 64.**Consulta también

Seguridad y mantenimiento

#### Ver

Edic

**Siste** 

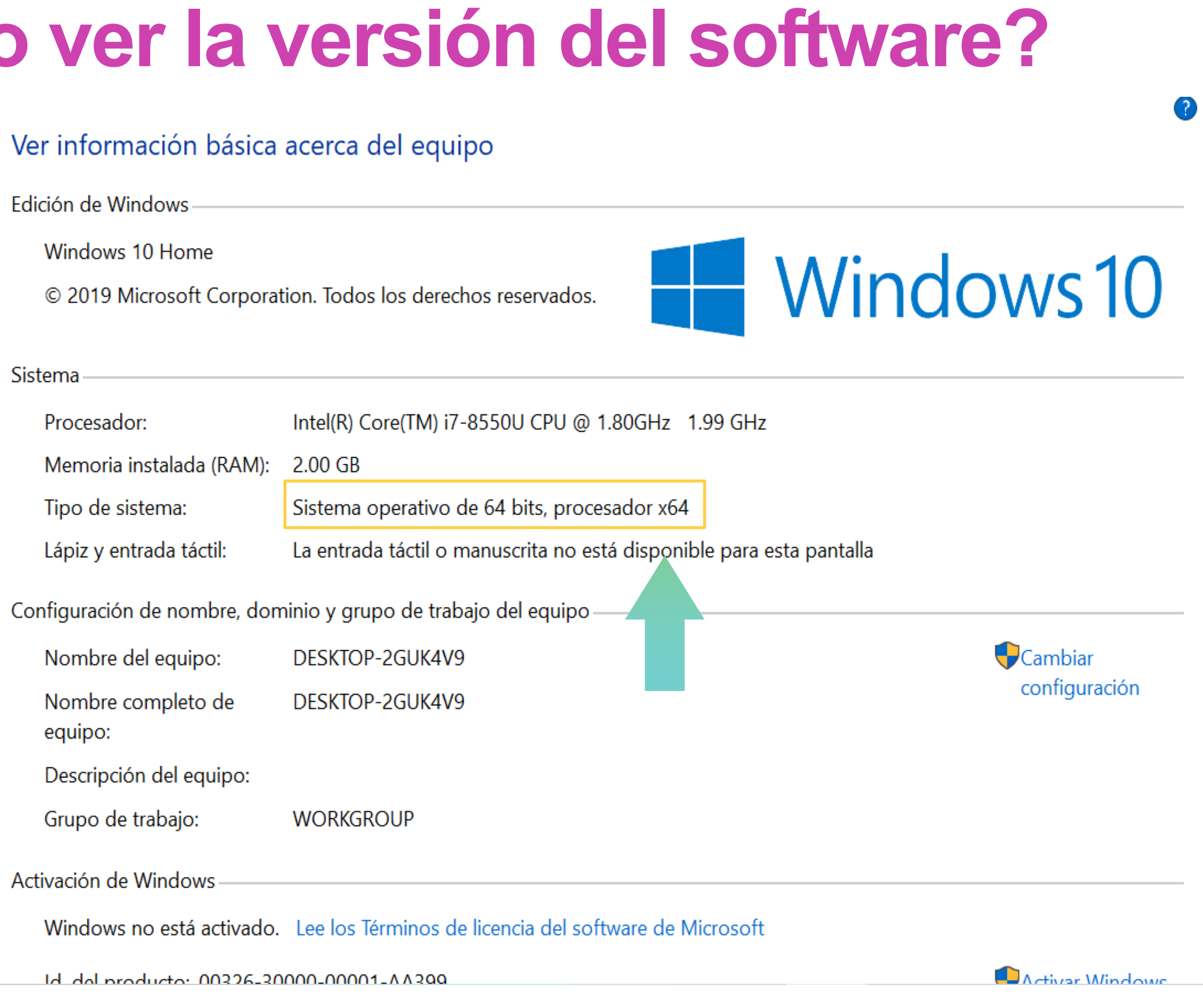

Acti

# **¿Cómo ver la versión del software?**

Ventana principal del Panel de control

- Administrador de dispositivos
- Configuración de Acceso remoto
- Protección del sistema

Configuración avanzada del sistema

# **¿Cómo verla versión del software?**

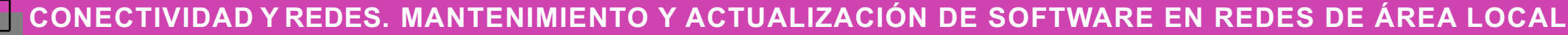

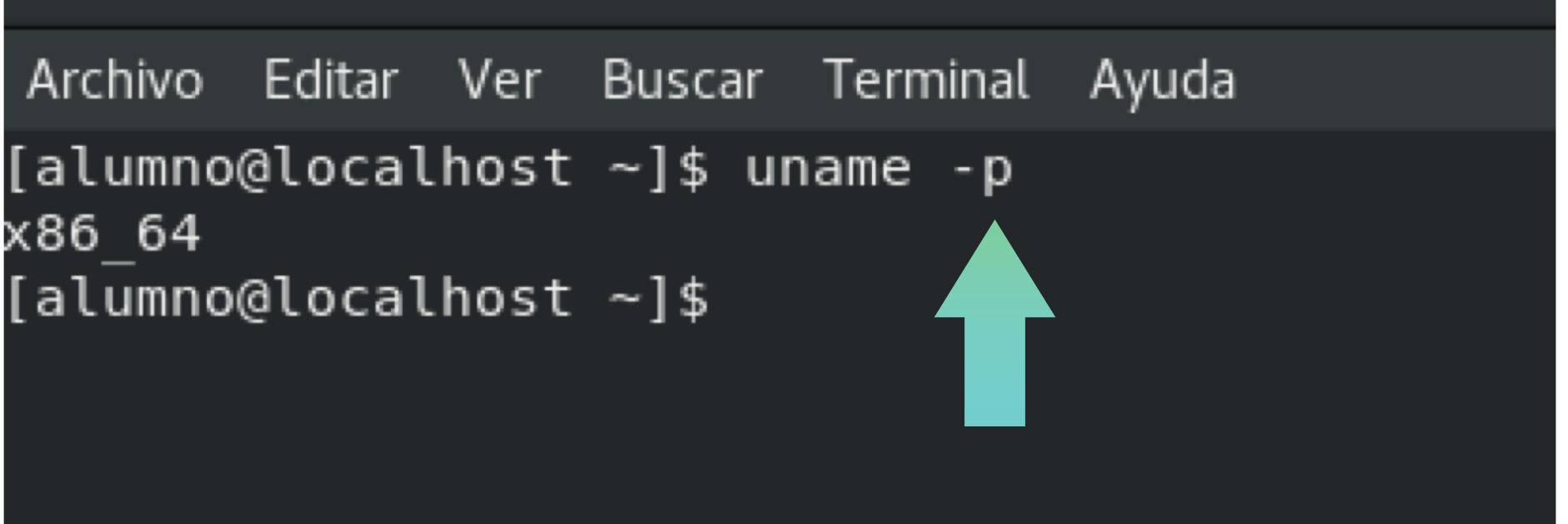

*Imágenes: Fuente propia. Software instalado en Sistema Operativo Linux*

Para ver cual es la versión de un software en **Linux**, solo necesitamos abrir nuestra terminal de comandos, escribir el nombre de software que necesitamos ver su versión seguido de un guion y la palabra versión: **En este ejemplo** 

x86 64  $[allowno@localhost ~]$ \$

> **podemos ver la versión del navegador Mozilla Firefox.**

En cuanto a la versión del software, podemos decir lo siguiente:

Algo común es realizar el manejo de versiones mediante 3 números: X.Y.Z y cada uno indica una cosa diferente:

- **El primero (X)** se le conoce como versión mayor y nos indica la versión principal del software. Ejemplo: 1.0.0, 3.0.0
- **El segundo (Y)** se le conoce como versión menor y nos indica nuevas funcionalidades. Ejemplo: 1.2.0, 3.3.0
- **El tercero (Z)** se le conoce como revisión y nos indica que se hizo una revisión del código por algun fallo. Ejemplo: 1.2.2, 3.3.4

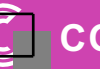

- 
- 

### **La versión delsoftware**

## **Diferencias en los programas según sistema Operativo**

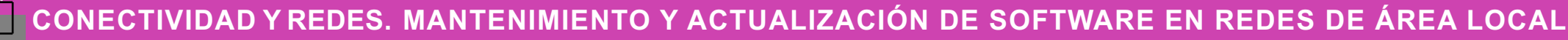

- Existen softwares que son multiplataforma (múltiples sistemas operativos), los cuales operan de la misma forma sin importar el sistema operativo, lo que puede variar es la forma de instalarlos. También existen versiones de software que operan en un sistema operativo específico.
- Los softwares Linux son de libre uso, al igual que Linux.

### **Resumen**

- El proceso de instalación es la parte fundamental, por el cual los softwares son transferidos al computador con el fin de ser configurados y preparados para su uso.
- La actualización de software contienen cambios menores, mientras que las mejoras pueden contener funcionesimportantes.
- La configuración es el proceso por el cual se establecen los parámetros de configuración según el trabajo a desarrollar, características propias del software ycaracterísticas propias de la empresa.
- Al realizar una actualización esnecesario considerar:
	- **Los recursos que utiliza(hardware)**
	- **La frecuencia y suuso**
	- **Sistema operativo**
	- **Versión**

**Lee estas preguntas y organiza las respuestas en un mapa conceptual:**

- **El sistema operativo pasa por 3 etapas antes de ser utilizado por el usuario final, defina cada una de estas etapas.**
- **¿Existen diferencias en software según el sistema operativo? ¿Por qué?**
- **¿A qué se refiere que el software sea multiplataforma?**
- **¿Por qué es necesario realizar actualización de software?**
- **Según lo visto en clase, ¿qué entiende por el análisis de software instalado?**

### **Ticket de salida**

### **Bibliografía**

#### **Como** fuente de información

- https://blog.desdelinux.net/
- https://www.muylinux.com/
- > [https://www.microsoft.com/](http://www.muylinux.com/)

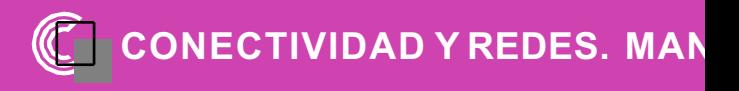